# **Linux Network Administration**

Common UNIX Printing System COMP1071 Summer 2017

### **Introduction**

- CUPS is a software package which provides print service and tools
- Open source, owned by Apple
- Uses IPP (Internet Printing Protocol) for client/server communications
- Provides BSD and AT&T command line tools, as well as a web-based interface for print service management

#### **Installation**

- Package name is cups, service name is cups
- Installed with apt, CUPS server is live when install completes
- Network printers are autodiscovered, existing pre-CUPS printers are auto-configured into **CUPS**

KEEP **CALM** and **SUDO APT-GET IT** 

## **Overview**

- Things to be printed are turned into print jobs by programs that can print
- Print jobs are submitted to print queues to be printed when the destination printer is ready
- Clients use IPP on port 631 to talk to the CUPS daemon
- Web browsers can use port 631 to access a management interface

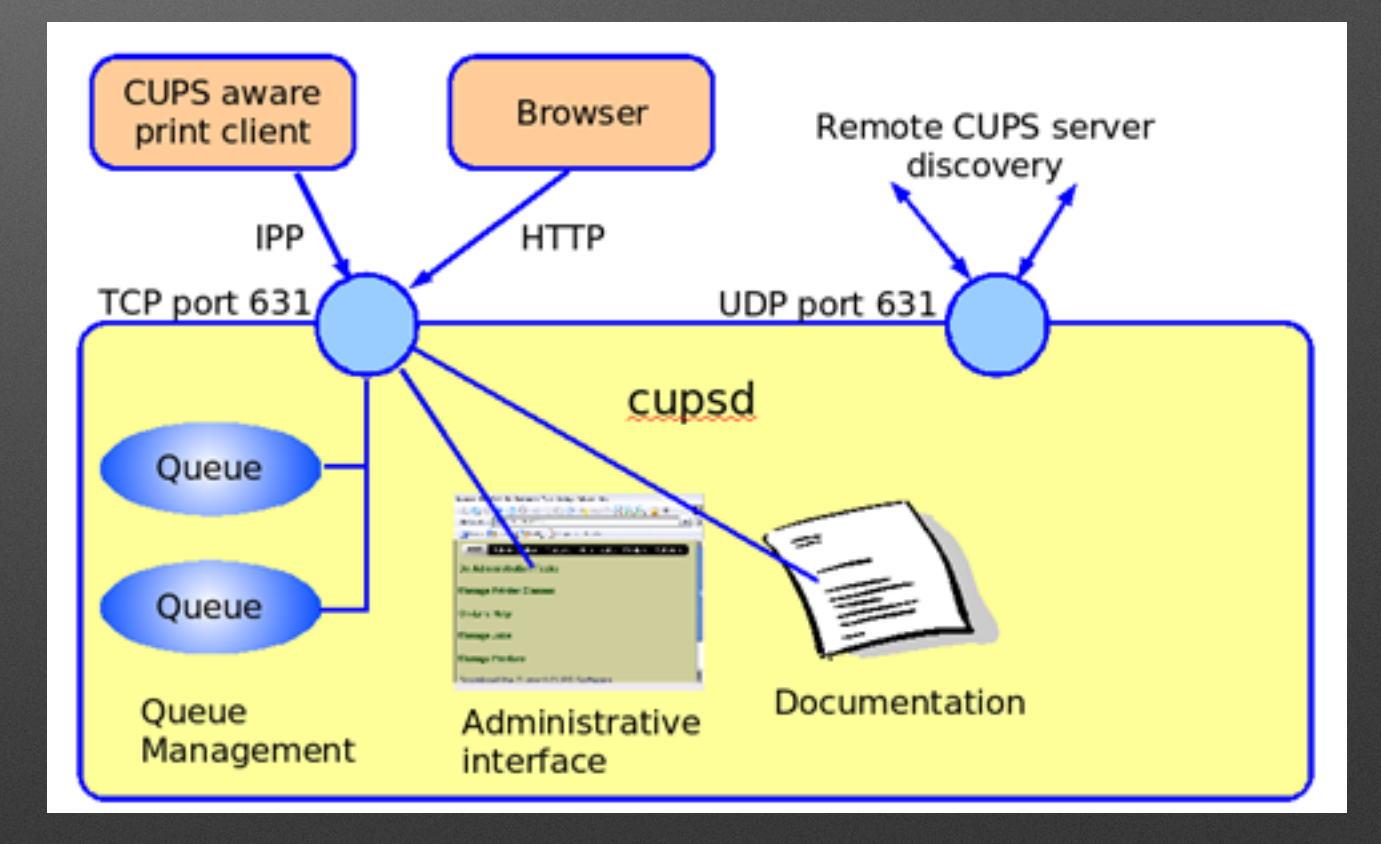

Image from https://en.wikibooks.org/wiki/Ict-innovation/LPI/108.4

# **CUPS Configuration**

- Actively maintained device support means most printers are automatically supported to some level
- Global configuration of CUPS service is in cupsd.conf, CUPS configuration files are kept in /etc/cups
- Discovery of remote printers is configured in cups-browsed.conf
- Locations of config, auxiliary, spool, and device files is in cupsfiles.conf
- Active printer queue definitions are in printers.conf
- Individual printers may have conf files added to /etc/cups

### **cupsd.conf**

- Contains service configuration, including web interface configuration
- At a minimum, review:
	- WebInterface
	- Listen vs. Port

# Only listen for connections from the local machine. Listen localhost:631 Listen /var/run/cups/cups.sock

- # Show shared printers on the local network. Browsing Off BrowseLocalProtocols dnssd
- # Default authentication type, when authentication is required... DefaultAuthType Basic
- # Web interface setting... WebInterface Yes
- Use cupsctl to modify running service, or edit a config file then do service cups restart

### **Print Queue Tools**

- lpinfo can show available devices (-v) or drivers (-m)
- ippfind can browse the network for printers, requires avahi-daemon
- lpstat can show status of queues

## **Print Queue Tools**

- cupsenable, cupsdisable can enable/disable output devices
- cupsaccept, cupsreject can enable/disable job submission to a queue
- lpadmin can configure queues and classes and set system default printer

### **Print Job Tools**

- Ip can be used to print simple files
- lpmove and cancel can be used to change existing print jobs in the queue
- lpoptions can be used to change print setting defaults on a per user basis

# **lpadmin**

- The UNIX group lpadmin has permission to modify print service configuration with the web interface and command-line tools
- For the group permission to take effect, users in the group must have a password
- The web interface is a very good supplement to the lpadmin command when you can use it, better than webmin

## **cups-pdf**

- A commonly installed virtual PDF printer
- Installing cups-pdf with apt creates a PDF queue
- Configured in /etc/cups/cups-pdf.conf
- User print output can be stored automatically in their home directory

# **Log Files**

- /var/log/cups holds the log files for the CUPS service
- Apache2-style access\_log and error\_log files are used
- The log files are automatically aged
- The man pages for the various CUPS commands and files, as well as the [cups.org](http://cups.org) website are useful resources for configuration and troubleshooting